# **sportsbet flamengo**

- 1. sportsbet flamengo
- 2. sportsbet flamengo :como recuperar o usuário do pixbet
- 3. sportsbet flamengo :como jogar na aposta esportiva

# **sportsbet flamengo**

#### Resumo:

**sportsbet flamengo : Bem-vindo a mka.arq.br - O seu destino para apostas de alto nível! Inscreva-se agora e ganhe um bônus luxuoso para começar a ganhar!**  contente:

de desenvolver comportamento problemático de jogo, visite a página Auto-Exclusão em sportsbet flamengo conta. Você tem duas opções:... 2 Se quiser fechar sportsbet flamengo Conta por qualquer outro

ivo, acesse a Página de Encerramento de Serviço. Como eu posso encerrar/blockar a minha Conta? - Pontos para cassino - Sportingbet n help.sportingbet : Configurações da conta.

# **sportsbet flamengo**

#### **sportsbet flamengo**

A Sportingbet é a líder mundial em sportsbet flamengo apostas online, especializada em sportsbet flamengo esportes

betting, incluindo o futebol nacional e internacional. Com uma plataforma amigável e segura, Sportingbet é a escolha perfeita para sportsbet flamengo experiência em sportsbet flamengo apostas esportivas.

#### **Como se registrar na Sportingbet**

Aberto sportsbet flamengo conta na Sportingbet é rápido e fácil.

- 1. Abra o site da Sportingbet pelo navegador do seu smartphone ou abra o app, se o
- 2. já tiver baixado.
- 3. Toque em sportsbet flamengo "Registre-se Agora".
- 4. Insira seu nome, e-mail, número de telefone, e um nome de usuário e senha.
- 5. Certifique-se de ler e concordar com os termos e condições antes de selecionar
- 6. "Abrir Minha Conta".

## **Faça Suas Apostas na Sportingbet**

Agora que você tem sportsbet flamengo conta na Sportingbet, é hora de fazer suas apostas. Se você quiser fazer uma aposta no futebol, siga estas etapas:

- 1. Vá para a página de apostas esportivas e escolha Futebol.
- 2. Escolha a competição que você quer apostar.
- 3. Selecione o jogo no qual você quer apostar.
- 4. Escolha o tipo de aposta que você quer fazer e digite o valor que você quer
- 5. apostar.
- 6. Confirme sportsbet flamengo aposta no seu cupom de apostas.

## **Baixe a App da Sportingbet**

Baixe a App da Sportingbet para acessar ainda mais rápido sportsbet flamengo conta na Sportingbet.

- 1. Visite o site oficial da Sportingbet.
- 2. Clique em sportsbet flamengo "Registre-se Agora" no menu superior
- 3. Preencha todos os dados solicitados.
- 4. Aguarde a confirmação da Sportingbet, que chegará para o e-mail cadastrado.

#### **Casa de Apostas que Paga Rápido**

Hoje, existem diversas casas de apostas para escolher. Com a variedade você encontra diferentes opções, desde pagamento rápido até opção em sportsbet flamengo eventos exclusivos e odds

competitivas.

#### **Casa de Apostas Caracterísitcas**

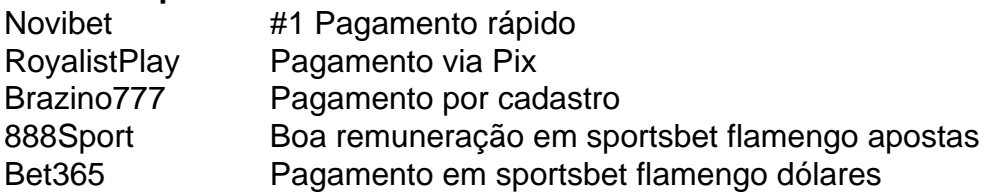

## **sportsbet flamengo :como recuperar o usuário do pixbet**

Para reivindicar o bônus de boas-vindas BetRivers, você inserirá o código de afiliado BetRios.LRIVEm seguida, quando você fizer seu primeiro depósito, você vai inserir SPORTS no código de depósito. campo.

A rede BetRivers só está disponível para diversão. Os jogadores podem comprar moeda virtual e usá-la para desfrutar dos jogos, masnão podem resgatar prêmios ou sacar em sportsbet flamengo qualquer pontoNesta página, vamos cobrir tudo o que os jogadores em sportsbet flamengo Michigan precisam saber sobre o BetRivers.

[sportsbet flamengo](/artigo/m-betpix365-2024-08-04-id-34595.html)

[sportsbet flamengo](/post/ca�a-n�quel-que-paga-dinheiro-real-2024-08-04-id-15932.html)

# **sportsbet flamengo :como jogar na aposta esportiva**

O Parque Nacional Taroko, no leste de Taiwan – um destino popular para turistas nacionais e internacionais - fechará até novo aviso depois que a ilha foi atingida pelo terremoto mais forte sportsbet flamengo 25 anos na semana passada.

"Todos os níveis de trilhas e instalações dentro da jurisdição do Parque Nacional Taroko foram danificados. Para garantir a segurança dos visitantes, o parque continuará fechando todas as pistas no local hoje mesmo", disse sportsbet flamengo comunicado oficial um porta-voz ao site The Guardian ndia News Today

"Durante o período de encerramento, a área continuará realizando trabalhos para reparos

sportsbet flamengo estradas e trilhas que avaliarão sportsbet flamengo segurança. O tempo após seu fechamento será anunciado separadamente", afirmou um porta-voz do parque na ocasião da inauguração dos parques no local onde foi inaugurado."

A declaração acrescentou que as permissões de acesso às áreas protegidas ecológicas nos Parque Nacional Yushan, Taroko e Shei-Pa estão agora afundadas.

Todas as 32 trilhas dentro do parque estão fechadas, mostra o site.

A área de 920 quilômetros quadrados foi declarada Parque Nacional da Formosa sportsbet flamengo 1986.

Conhecida por terrenos acidentados, penhasco escarpados com vistas majestosamente deslumbrante de muitos pontos da garganta Taroko sofreu danos significativos – incluindo o Túnel das Nove Volta resposta (Túnil dos nove turno) ou Shakadang Trail - causados pelas quedas rochosaes após um terremoto sportsbet flamengo magnitude 7.4.

Em entrevista à Agência Central de Notícias oficial, o vice-diretor da sede do Parque Nacional Taroko Lin Chungshan disse que a área montanhosa Hehuan foi relativamente menos impactada e será reaberta gradualmente.

O Parque Nacional Taroko atraiu 3,45 milhões de visitantes sportsbet flamengo 2024 segundo estatísticas fornecidas pelo Departamento do Turismo Hualien.

Author: mka.arq.br Subject: sportsbet flamengo Keywords: sportsbet flamengo Update: 2024/8/4 4:17:26